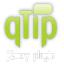

qTip is a tooltip plugin for the jQuery framework. It's crossbrowser, customizable and packed full of features!

So what are you waiting for? Join the qTip community!

Home Features Demos Download Documentation Forum

# Documentation

#### **Getting started**

- Requirements
- Downloading qTip
- Installation
- HTML structure
- Creating a tooltip
- Replacing title
- tooltips
- Events Overriding defaults

**Tutorials** 

Styling

Borders

Effects

Tips

Positioning

User submitted

Dynamic content

**API Reference** 

## Shortcut methods

Before we delve into the full API capabilities, it's worth nothing that there are a select few API methods available to you without accessing the API directly. These methods are destory, disable and enable, and can be called by suppling their names as strings as arguments within the qtip() call on either the tooltip and/or its target.

```
$(mytooltip).qtip("show"); // Shows the tooltip
$(mytooltip).gtip("hide"); // Hides the tooltip
$(mytooltip).qtip("focus"); // Focuses the tooltip
$(mytooltip).qtip("disable"); // Disables the tooltip
$(mytooltip).qtip("enable"); // Enables the tooltip
$(mytooltip).gtip("destroy"); // Destroys the tooltip
```

Note: these are simply shortcuts to the actual API methods, which are documented in detail below.

# Accessing the API

Access to a tooltips full API capabilities is provided through the use of the api argument of the qtip() method and as above, can be accessed via both the target and the tooltip, like so:

```
var api = $(mytooltip).qtip("api"); // Access the API via the tooltip
var alternate_api = $(mytooltiptarget).qtip("api"); // Access the API via the tooltips target
```

Obviously replace mytooltip and mytooltiptarget with your jQuery selectors or DOM element references. Once you have access to the API above, you can fully utilise all available methods and attributes documented below.

## **Methods**

qTip's API provides you with several methods to interact with and manipulate the chosen tooltips attributes and features.

Description Name Arguments

## **API Reference**

- Shortcut methods
- Methods

#### Support

- FAQ
- User forum
- Submit a bug report
- Make a donation
- Contact me

Back to the top

#### Back to the top

Back to the top

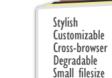

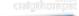

Content Position

Show

Hide

Style

API

**Option Reference** 

- Accessing the API
- Callbacks
- Attributes

| show                         | event                          | Call this method to <b>show</b> the tooltip with the options provided when the tooltip was created.                                                                                                    |
|------------------------------|--------------------------------|----------------------------------------------------------------------------------------------------|
|                              |                                | Access to this function is also available through the shortcut <b>qtip("show")</b> argument.                                                                                                    |
| hide                         | event                          | Call this method to hide the tooltip with the options provided when the tooltip was created.                                                                                                    |
|                              |                                | Access to this function is also available through the shortcut <b>qtip("hide")</b> argument.                                                                                                    |
| focus                        | event                          | Calling this method causes the tooltip to be 'focused' e.g. moved above all others in the tooltip stack. <b>This adjusts the z-index of all other tooltips</b> when called.                                                                                                    |
|                              |                                | Access to this function is also available through the shortcut <b>qtip("focus")</b> argument.                                                                                                    |
| disable                      | state                          | When called with state set to <b>true</b> , the tooltip will be temporarily disabled, and will not fire any events e.g. hide, show, focus. If called with state set to <b>false</b> , the tooltip will be enabled and will fire all assigned events.                                                                                                    |
|                              |                                | Access to this function is also available through the shortcut <b>qtip("enable")</b> and <b>qtip("disable")</b> arguments.                                                                                                    |
| updateWidth                  | width                          | When called this method updates the width of the tooltip relative to contents within it. It is avised you call this method when updating the tooltip contents directly without using the updateContent API method.                                                                                                    |
|                              |                                | If a width is supplied, the tooltip width is set to the supplied value.                                                                                                    |
| updatePosition               | event, animate                 | When called this method updates the position of the tooltip using the options provided when the tooltip was created.                                                                                                    |
|                              |                                |                                                                                                    |
|                              |                                | If animate is set to true, a smooth transition will occur to the new position, otherwise the position is set immediately.                                                                                                    |
| getPosition                  |                                | · · · · · · · · · · · · · · · · · · ·                                                                                                    |
| getPosition<br>getDimensions |                                | position is set immediately.<br>Returns the current position of the tooltip <b>relative to the document</b> e.g. [0,0] is the top left                                                                                                    |
|                              | name                           | position is set immediately.         Returns the current position of the tooltip relative to the document e.g. [0,0] is the top left corner of the viewport/document.         Returns the current dimensions (i.e. height and width) of the tooltip, regardless of its current                                                                                                    |
| getDimensions                | name                           | position is set immediately.         Returns the current position of the tooltip relative to the document e.g. [0,0] is the top left corner of the viewport/document.         Returns the current dimensions ( <i>i.e. height and width</i> ) of the tooltip, regardless of its current display state.         When called this method updates the style of the tooltip to the specified style 'name'. This can be either a preset (e.g. red, blue) or custom global style, but must be defined prior to                                                                                                    |
| getDimensions                | name<br>content,<br>reposition | position is set immediately.         Returns the current position of the tooltip relative to the document e.g. [0,0] is the top left corner of the viewport/document.         Returns the current dimensions (i.e. height and width) of the tooltip, regardless of its current display state.         When called this method updates the style of the tooltip to the specified style 'name'. This can be either a preset (e.g. red, blue) or custom global style, but must be defined prior to calling this method.                                                                                                    |
| getDimensions<br>updateStyle | content,                       | position is set immediately.Returns the current position of the tooltip relative to the document e.g. [0,0] is the top left<br>corner of the viewport/document.Returns the current dimensions (i.e. height and width) of the tooltip, regardless of its current<br>display state.When called this method updates the style of the tooltip to the specified style 'name'. This<br>can be either a preset (e.g. red, blue) or custom global style, but must be defined prior to<br>calling this method.Note: For details on defining custom global styles, see the Styling tutorial.Updates the tooltips HTML content to the provided content string. The tooltip position is<br>also updated once the new content is set. If reposition is set to false the tooltips position |
| getDimensions<br>updateStyle | content,                       | position is set immediately.Returns the current position of the tooltip relative to the document e.g. [0,0] is the top left<br>corner of the viewport/document.Returns the current dimensions (i.e. height and width) of the tooltip, regardless of its current<br>display state.When called this method updates the style of the tooltip to the specified style 'name'. This<br>can be either a preset (e.g. red, blue) or custom global style, but must be defined prior to<br>                                                                                                    |

| updateTitle | content | Updates the tooltip titles HTML content to the provided <i>content</i> string. <i>Button elements, if enabled, are preserved</i> .                            |
|-------------|---------|----------------------------------------------------------------------------------------------------|
| destroy     |         | Destroys the tooltip and removes all bound associated events. Access to this function is also available through the shortcut <b>qtip("destroy")</b> argument. |
|             |         |                                                                                                    |

# **Callbacks**

Back to the top

Also available are event driven callback methods, allowing you to extend qTip's functionality via third party scripts.

| Name                 | Parameters     | Description                                                                                                    |
|----------------------|----------------|----------------------------------------------------------------------------------------------------|
| beforeRender         |                | Called <b>before</b> the tooltip is rendered.                                                                                                    |
|                      |                | If <b>content.prerender</b> is to set to <b>true</b> , this method will be called on document load, on each tooltip, as it is rendered. If set to <b>false</b> , which is the default behaviour, this method will be called when the tooltip is first shown e.g. when its first show event is triggered. |
|                      |                | <b>Note:</b> When using this method, it is important to note that <i>nothing but the API options and target element can be accessed</i> within the function scope, since the tooltip has not yet been rendered.                                                                                          |
| onRender             |                | Called after the tooltip is rendered.                                                                                                    |
| beforePositionUpdate | event          | Called <b>before</b> the tooltip position is updated.                                                                                                    |
|                      |                | Note: If false is returned by the callback, the tooltip position will not be updated.                                                                                                    |
| onPositionUpdate     | event          | Called after the tooltip position is updated.                                                                                                    |
| beforeShow           | event          | Called <b>before</b> the tooltip is shown.                                                                                                    |
|                      |                | Note: If false is returned by the callback, the tooltip will not be shown.                                                                                                    |
| onShow               | event          | Called <b>after</b> the tooltip is shown.                                                                                                    |
| beforeHide           | event          | Called <b>before</b> the tooltip is hidden.                                                                                                    |
|                      |                | Note: If false is returned by the callback, the tooltip will not be hidden.                                                                                                    |
| onHide               | event          | Called <b>after</b> the tooltip is hidden.                                                                                                    |
| beforeFocus          | event          | Called <b>before</b> the tooltip is focused, either by the user, or when a tooltip is moused over.                                                                                                    |
|                      |                | Note: If false is returned by the callback, the tooltip will not be focused.                                                                                                    |
| onFocus              | event          | Called <b>after</b> the tooltip is focused, either by the user, or when a tooltip is moused over.                                                                                                    |
| beforeContentUpdate  | event, content | Called <b>before</b> the tooltip content is updated by the updateContent or loadContent methods, or when <b>the url option is provided</b> in the options.                                                                                                    |
|                      |                | <b>Note:</b> If the return value of the callback is a string, the string will be used as the content.                                                                                                    |

|                   |       | Note: If false is returned by the callback, the tooltip content will not be updated.                                                                          |
|-------------------|-------|----------------------------------------------------------------------------------------------------|
| onContentUpdate   | event | Called <b>after</b> the tooltip content is updated by the updateContent or loadContent methods, or <b>when the url option is provided</b> within the options. |
| beforeContentLoad |       | Called <b>before</b> the tooltip content is updated by the loadContent method or <b>when url option is provided</b> .                                         |
|                   |       | Note: If false is returned by the callback, the tooltip content will not be updated.                                                                          |
| onContentLoad     |       | Called <b>after</b> the tooltip content is updated by the loadContent method or <b>when the</b><br><b>url option is provided</b> within the options.          |
| beforeTitleUpdate |       | Called <b>before</b> the tooltips title content is updated by the updateTitle method.                                                                         |
|                   |       | Note: If false is returned by the callback, the tooltips title content will not be updated.                                                                   |
| onTitleUpdate     |       | Called after the tooltips title content is updated by the updateTitle method.                                                                                 |
| beforeDestroy     |       | Called <b>before</b> the tooltip is destroyed. If false is returned by the callback, the destroy will be halted.                                              |
| onDestroy         |       | Called after the tooltip is destroyed.                                                                                                    |
|                   |       |                                                                                                    |

# **Attributes**

Back to the top

The API provides you with references to all major DOM elements of the tooltip as well as the options provided to create the tooltip.

| Name           | Description                                                                                                    |
|----------------|----------------------------------------------------------------------------------------------------|
| options        | References the option object which was provided when the qtip() method was first called.                                                                                |
| elements: {    | Object containing sub-options below                                                                                                    |
| target         | A jQuery DOM object referencing the target element of the tooltip.                                                                                                    |
| tooltip        | A jQuery DOM object referencing the <b>tooltip element</b> .                                                                                                    |
| tip            | A jQuery DOM object referencing the <b>tip element</b> of the tooltip.                                                                                                  |
| wrapper        | A jQuery DOM object referencing the <b>wrapper element</b> of the tooltip. This encapsulates all elements <b>except the tip.</b>                                        |
| contentWrapper | A jQuery DOM object referencing the <b>content wrapper element</b> of the tooltip. This encapsulates both the content and title elements.                               |
| title          | A jQuery DOM object referencing the <b>title element</b> of the tooltip. As of beta4 this is placed outside the content element.                                        |
| button         | A jQuery DOM object referencing the <b>button element</b> of the tooltip. <b>This element is only available when</b><br>the title is displayed and buttons are enabled. |
| content        | A jQuery DOM object referencing the <b>content element</b> of the tooltip.                                                                                              |

For full details on the core HTML structure of the tooltip see the HTML Structure section.

Content copyright 2009 © Craig Thompson